## **Кассовый аппарат «КАСБИ – 03МФ» транспортный вариант версия 8.1. Краткая инструкция пользователя**

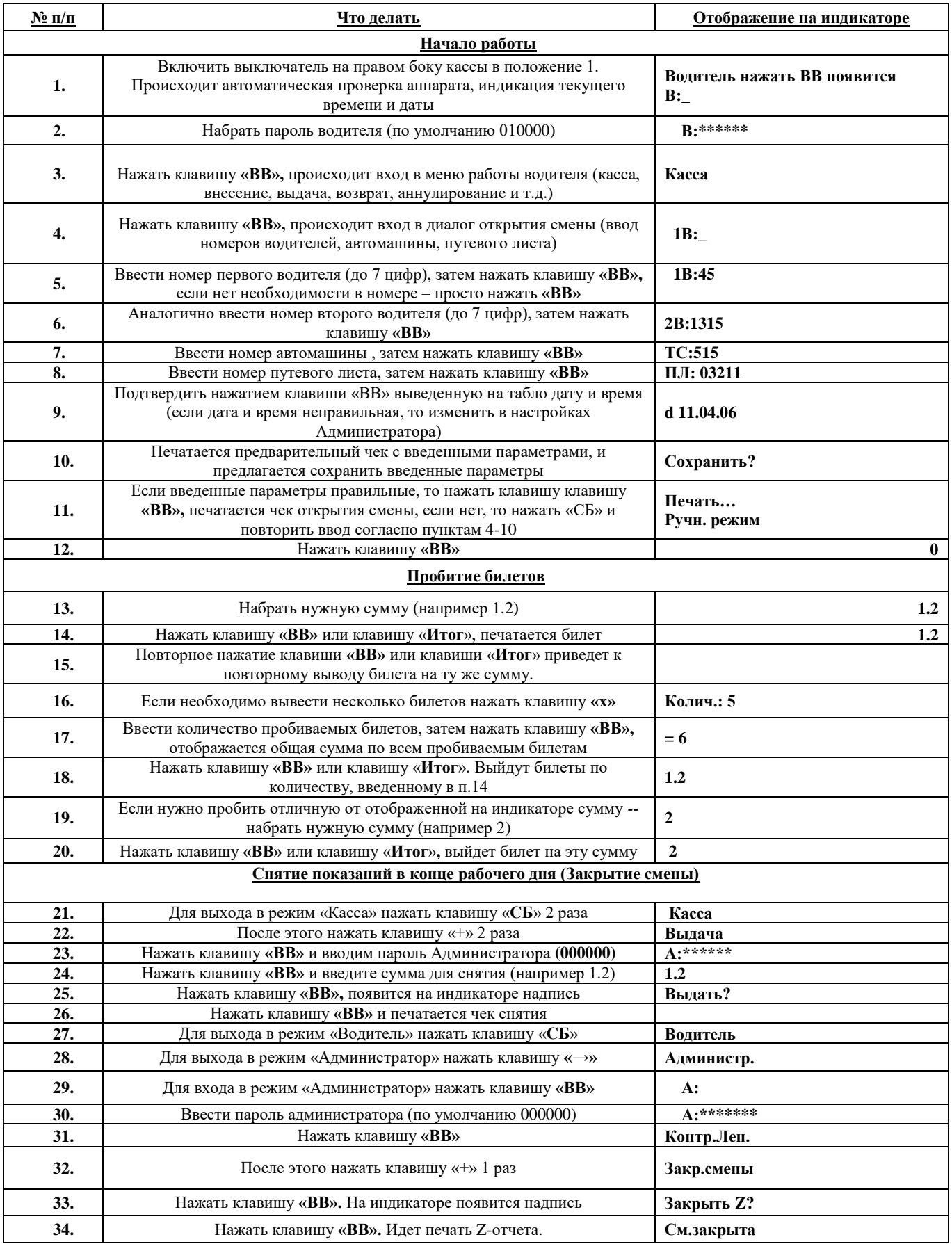

Перед снятие денежных средств, можно вывести Х-отчет (промежуточный отчет), для того что бы узнать сколько наличных денег в кассе.

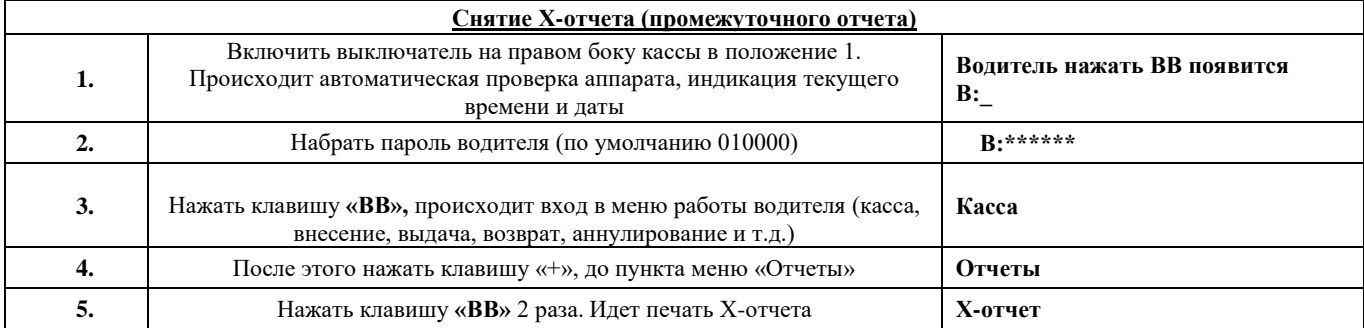

## **ВНИМАНИЕ!**

**В случае сопровождающейся прерывистыми звуковыми сигналами и последующем появлении на индикаторе надписи Нал.Инспектор, необходимо сразу выключить кассу и включить. Другие действия могут привести к блокировке работы кассового аппарата.**

## **Внимание, как правильно заряжать кассу!**

**Кассовый аппарат при работе с СКНО, должен постоянно заряжаться от бортовой сети автомобиля. Бортовая сеть автомобиля должна выдавать напряжения 13.6 - 14 В. При зарядке от 220 В, касса должна заряжаться 2-3 часа, при более длительной зарядке, будет идти перезаряд АКБ (аккумуляторной батареи), что приведет к быстрому выводу из строя АКБ.**

Телефоны ЦТО «Рамок»: тел. **322-24-00, 8-029-150-20-47**